$,$  tushu007.com

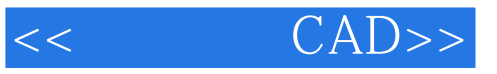

- $<<$   $CAD>>$
- 13 ISBN 9787302195085
- 10 ISBN 7302195080

出版时间:2009-2

页数:215

PDF

更多资源请访问:http://www.tushu007.com

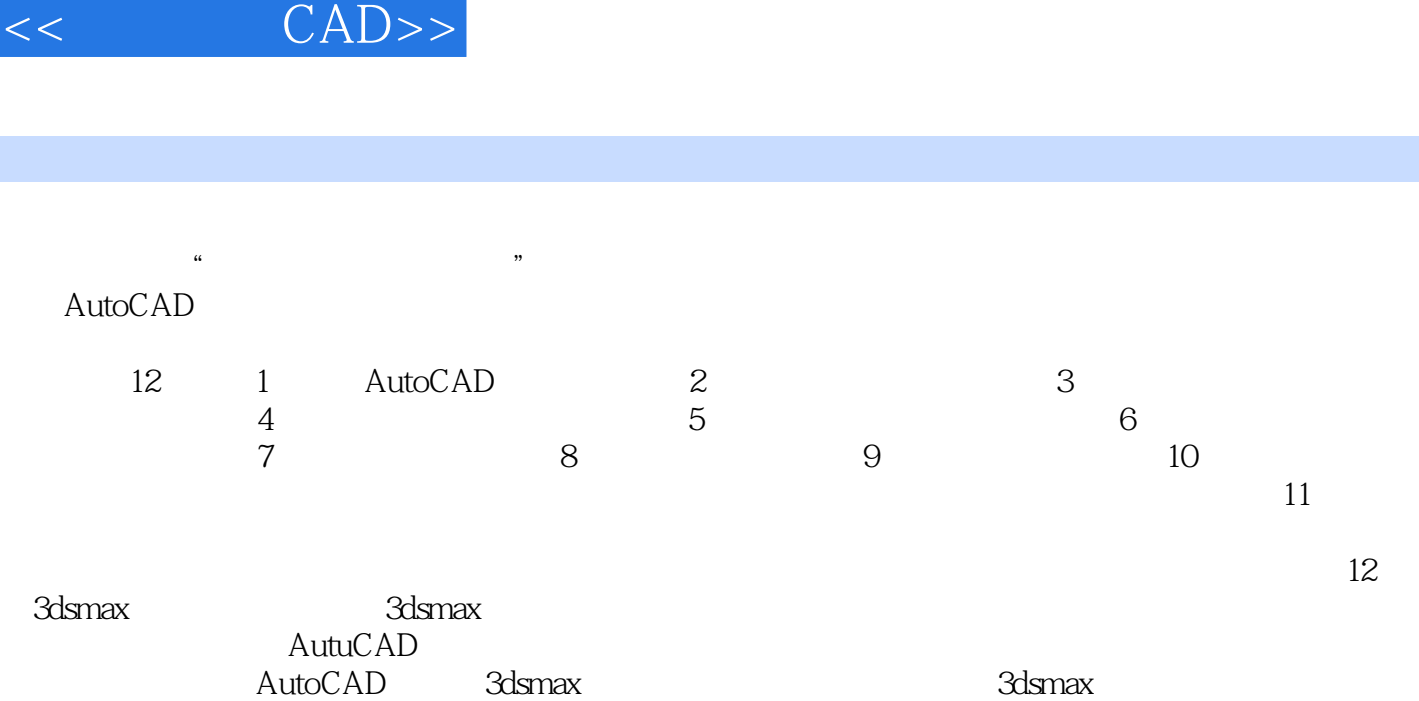

 $,$  tushu007.com

 $12$  $12$ 

前言

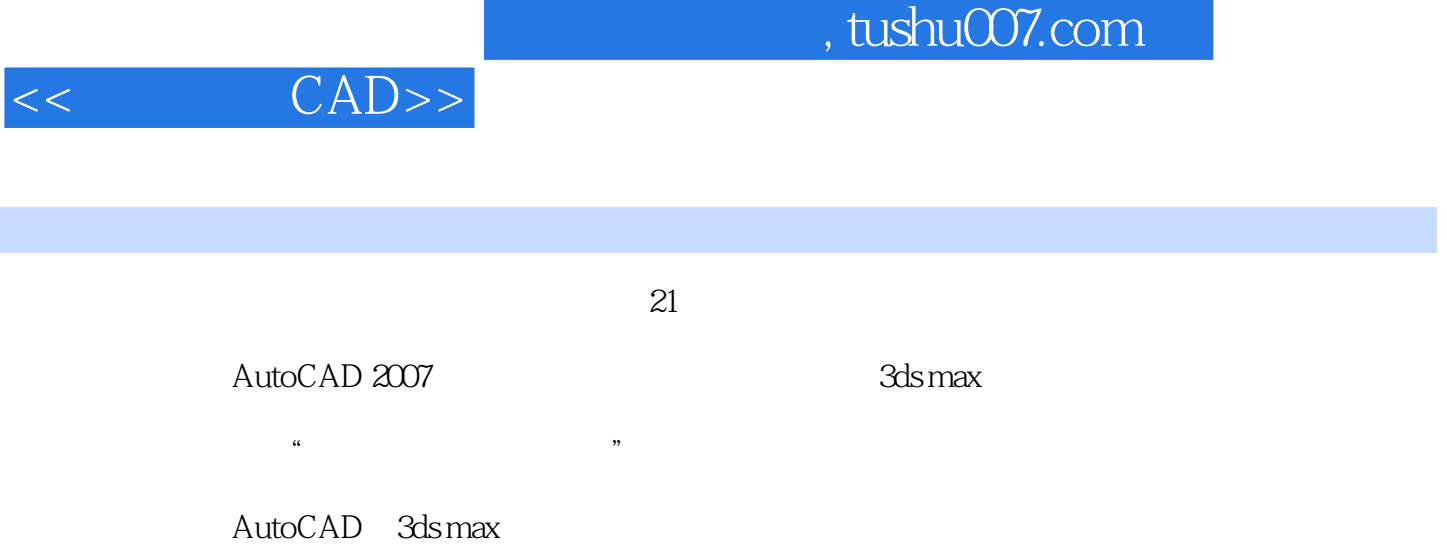

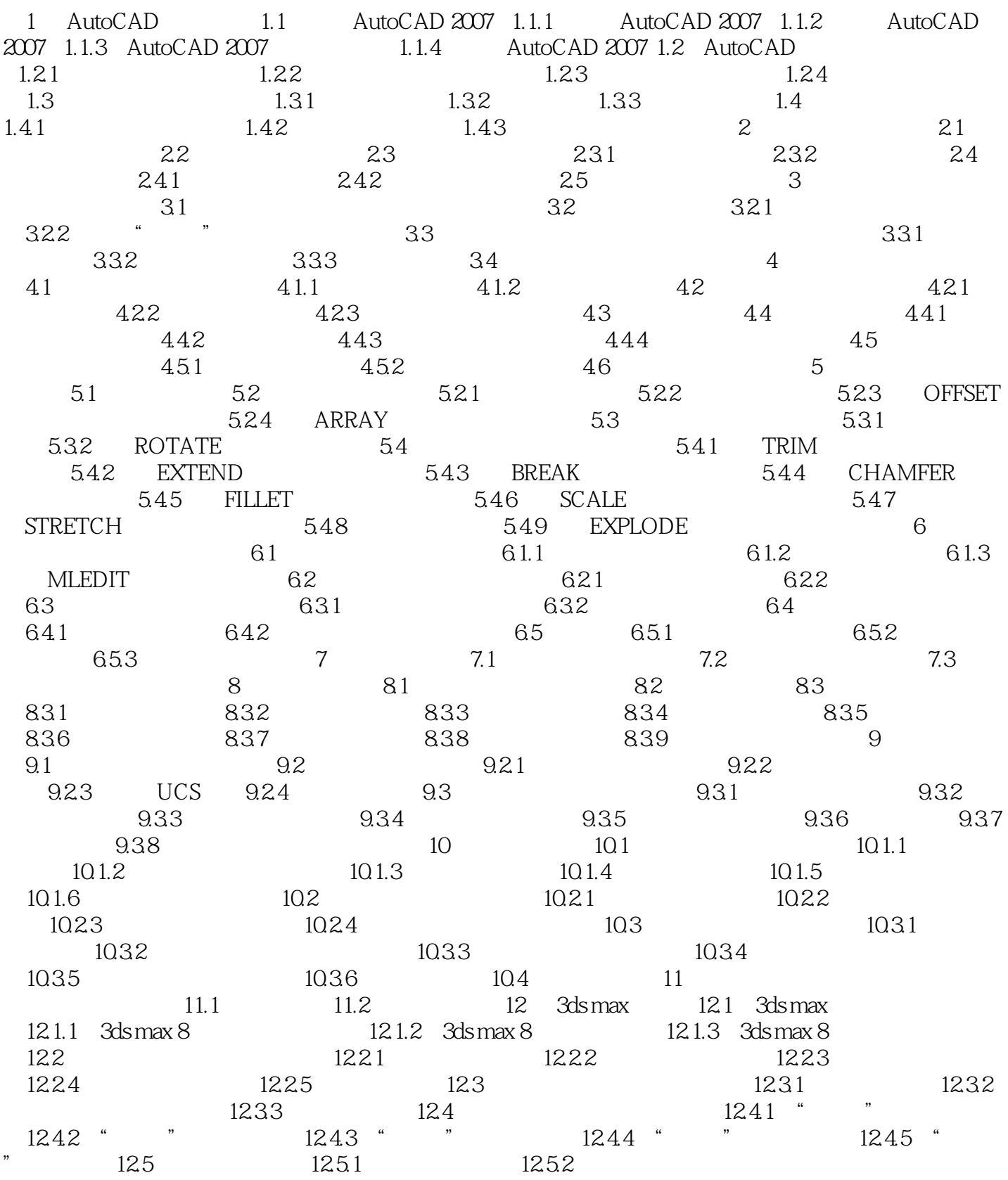

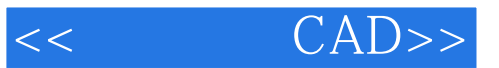

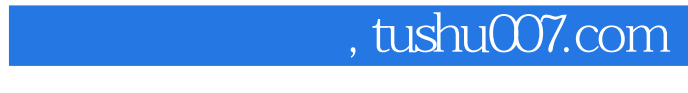

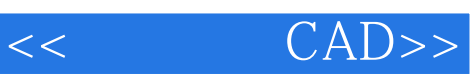

AutoCAD 3ds max

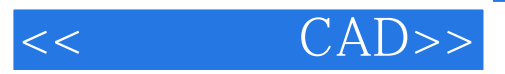

本站所提供下载的PDF图书仅提供预览和简介,请支持正版图书。

更多资源请访问:http://www.tushu007.com